## **CLEAR FORM**

## R·I·T Department of Human Resources - Employee Transfer Checklist

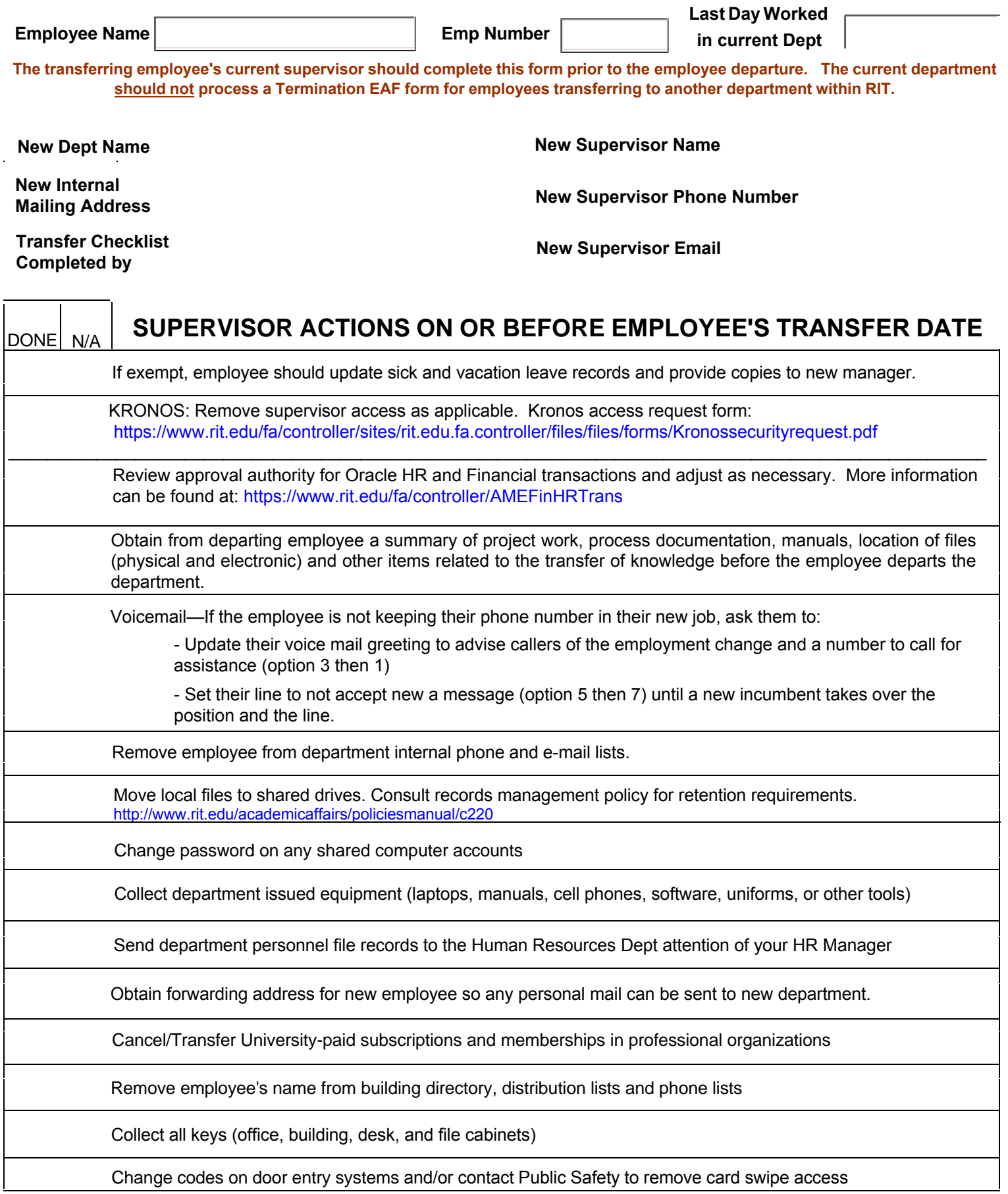

## R·I·T Department of Human Resources - Employee Transfer Checklist

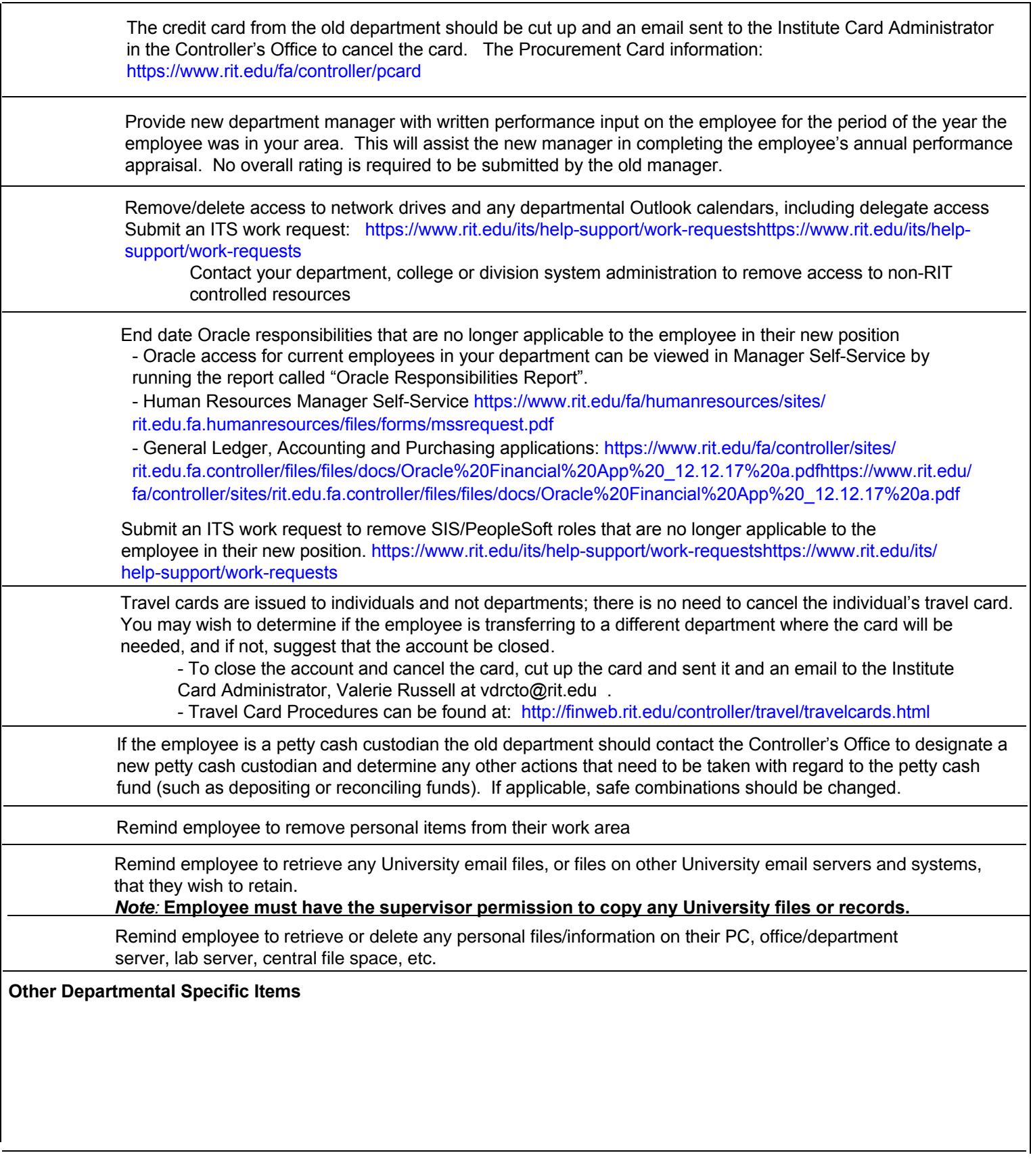

**Supervisor** 

**Signature Date** 

**Supervisor Name**